Hp Laptop Error Code 651
>>>CLICK HERE<<<

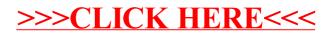